Exercises: Stefan Liebler [\(stefan.liebler@kit.edu\)](mailto:stefan.liebler@kit.edu) (Office 12/03 - Build. 30.23) Shruti Patel [\(shruti.patel@kit.edu\)](mailto:shruti.patel@kit.edu) (Office 12/14 - Build. 30.23)

## <span id="page-0-0"></span>Exercise 1: Higgs boson decay into gluons - Part 1

The aim of this exercise is to calculate the partial decay width of the Standard Model Higgs boson into a pair of gluons,  $h^0 \to gg$ , in the first non-vanishing order. The decay is loop-mediated, i.e. the Higgs boson couples to two gluons through quark loops. The quark running in the loop with mass m couples to the Higgs boson with the Yukawa coupling  $y_q = \frac{m}{v}$  with the vacuum expectation value  $v = 1/\sqrt{\sqrt{2}G_F}$ . The relevant two Feynman diagrams for each quark, depicting the four-momenta, are given by

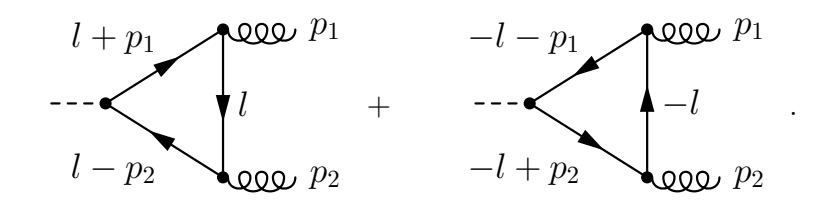

The two final-state gluons have outgoing momenta  $p_1$  and  $p_2$  as well as Lorentz indices  $\mu$  and  $\nu$  and colors a and b, respectively. Accordingly, the initial-state Higgs boson has momentum  $p_1 + p_2$ . We want all particles to be on-shell, i.e.  $(p_1 + p_2)^2 = m_{h^0}^2$ ,  $p_1^2 = p_2^2 = 0$ . Since there are no tree-level diagrams and thus no counterterms, the final result of the loop diagrams cannot develop an ultraviolet divergence.

(a) Show that the amplitude in dimensional regularisation  $(d = 4 - 2\epsilon)$  involving one quark q with mass  $m$  is of the form

$$
\mathcal{M}_q = \epsilon_{1,\mu}^* \epsilon_{2,\nu}^* (ig_s)^2 (-iy_q)(-1) i^3 \mu^{4-d} \int \frac{d^d l}{(2\pi)^d} \frac{T_{ij}^a T_{ji}^b \text{Tr}[S^{\mu\nu}]}{(l^2 - m^2)((l + p_1)^2 - m^2)((l - p_2)^2 - m^2)}
$$
  
with  $S^{\mu\nu} = \gamma^\mu (l^{\mu} + p_1 + m)(l^{\mu} - p_2 + m)\gamma^\nu (l^{\mu} + m) + (-l^{\mu} + m)\gamma^\nu (-l^{\mu} + p_2 + m)(-l^{\mu} - p_1 + m)\gamma^\mu.$ 

- (b) Show that  $\text{Tr}[S^{\mu\nu}] = 8m(g^{\mu\nu}(m^2 l^2 p_1 \cdot p_2) + 4l^{\mu}l^{\nu} + p_2^{\mu}p_1^{\nu}).$  Argue why the second term in  $S^{\mu\nu}$  yields the same contribution as the first term.
- (c) Introduce Feynman parameters in the form

$$
\frac{1}{abc} = 2 \int dx dy dz \frac{\delta(1 - x - y - z)}{(xa + yb + zc)^3} = 2 \int_0^1 dy \int_0^{1-y} dz \frac{1}{((1 - y - z)a + yb + zc)^3}
$$

and shift the loop momentum l such that the denominator takes the form  $(l^2 - (zp_2$  $y p_1^2 - m^2^3 = (l^2 + y z m_{h^0}^2 - m^2)^3 = (l^2 - M^2)^3$ . Transform the numerator accordingly.

(d) Use the tensor integrals from sheet 7 to show that

$$
\mathcal{M}_q = -\epsilon_{1,\mu}^* \epsilon_{2,\nu}^* g_s^2 y_q \frac{\delta^{ab}}{24\pi^2} \frac{m_{h^0}^2}{m} \epsilon_{1,\mu}^* \epsilon_{2,\nu}^* \left( g^{\mu\nu} - \frac{2}{m_{h^0}^2} p_1^{\nu} p_2^{\mu} \right) f\left(\frac{m_{h^0}^2}{m^2}\right)
$$

<https://www.itp.kit.edu/courses/ws2018/ttp2> page 1 of [8](#page-7-0)

with

$$
f(x) = 3 \int_0^1 dy \int_0^{1-y} dz \frac{1 - 4yz}{1 - xyz}.
$$

*Hint:*  $g^{\mu\nu}I_d(0, 2, M^2) + 4I_d^{\mu\nu}$  $d_d^{\mu\nu}(0,3,M^2)$  might be a useful relation.

(e) Check gauge invariance explicitly by replacing the polarisation vector of each gluon through the corresponding momentum. Introduce a sum over different quarks  $\mathcal{M} = \sum_q \mathcal{M}_q$  with masses  $m_q$ . Square the amplitude M and perform the polarisation sum over the gluon polarisation. You should obtain

$$
|\mathcal{M}|^2 = \alpha_s^2 \sqrt{2} G_F \frac{4m_{h^0}^4}{9\pi^2} \left| \sum_q f\left(\frac{m_{h^0}^2}{m_q^2}\right) \right|^2.
$$

(f) Finally calculate the partial decay width, which is given by

$$
\Gamma(h^0\to gg)=\frac{\alpha_s^2 G_F m_{h^0}^3}{36\pi^3\sqrt{2}}\left|\sum_q f\left(\frac{m_{h^0}^2}{m_q^2}\right)\right|^2\,.
$$

## Solution of exercise [1](#page-0-0)

(a) The form of the amplitude follows by writing down step by step the different propagators and couplings

$$
\mathcal{M}_q = \epsilon_{1,\mu}^* \epsilon_{2,\nu}^* (ig_s)^2 (-iy_q)(-1) i^3 \mu^{4-d} \int \frac{d^d l}{(2\pi)^d} \frac{T_{ij}^a T_{ji}^b \text{Tr}[S^{\mu\nu}]}{(l^2 - m^2)((l + p_1)^2 - m^2)((l - p_2)^2 - m^2)}
$$
  
with 
$$
S^{\mu\nu} = \gamma^{\mu} (\n\psi + p_1 + m)(\n\psi - p_2 + m)\gamma^{\nu} (\n\psi + m) + (-\n\psi + m)\gamma^{\nu} (-\n\psi + p_2 + m)(-\n\psi - p_1 + m)\gamma^{\mu}.
$$

Some comments are on order: The fermionic propgators are  $\frac{i(\cancel{p}+m)}{p^2-m^2}$ . The factor of  $(-1)i^3$ thus originates from the i of the propagators and  $(-1)$  for a fermion loop. The couplings of the quark to gluons are  $ig_s\gamma^{\mu}T^a$  and the coupling of the quark to the Higgs boson is  $-iy_q$ . The color factor yields  $T_{ij}^aT_{ji}^b=\frac{1}{2}$  $rac{1}{2}\delta^{ab}.$ 

(b) The two terms of  $\text{Tr}[S^{\mu\nu}]$  yield identical results, since the second term can be rewritten as follows:

$$
(-\mathcal{V} + m)\gamma^{\nu}(-\mathcal{V} + \mathcal{V}_2 + m)(-\mathcal{V} - \mathcal{V}_1 + m)\gamma^{\mu} = -\gamma^{\mu}(\mathcal{V} + \mathcal{V}_1 - m)(\mathcal{V} - \mathcal{V}_2 - m)\gamma^{\nu}(\mathcal{V} - m).
$$

In the trace only even numbers of  $\gamma$  matrices survive, which implies that only terms proportional to  $m$  or to  $m<sup>3</sup>$  remain. Those terms do however have the same sign as the terms in the first term of  $S^{\mu\nu}$ .

Add-on: If we were to add a gluon rather than a Higgs boson externally, i.e. consider the three gluon vertex, then we would have another  $\gamma$  matrix from the corresponding vertex and we would be left with terms  $m^0$  and  $m^2$ , but those have a different sign and cancel!

This is Furry's theorem! We thus have to calculate

$$
\begin{split}\n\text{Tr}[S^{\mu\nu}] &= 2m \text{Tr}[\gamma^{\mu}(\psi + \psi_{1})(\psi - \psi_{2})\gamma^{\nu} + \gamma^{\mu}(\psi + \psi_{1})\gamma^{\nu}\psi + \gamma^{\mu}(\psi - \psi_{2})\gamma^{\nu}\psi] + 2m^{3} \text{Tr}[\gamma^{\mu}\gamma^{\nu}] \\
&= 8m \left[ (l^{\mu} + p_{1}^{\mu})(l^{\nu} - p_{2}^{\nu}) + g^{\mu\nu}(l + p_{1}) \cdot (l - p_{2}) - (l^{\mu} - p_{2}^{\mu})(l^{\nu} + p_{1}^{\nu}) \right. \\
&\quad + (l^{\mu} + p_{1}^{\mu})l^{\nu} + l^{\mu}(l^{\nu} + p_{1}^{\nu}) - g^{\mu\nu}l \cdot (l + p_{1}) \\
&+ (l^{\mu} - p_{2}^{\mu})l^{\nu} + l^{\mu}(l^{\nu} - p_{2}^{\nu}) - g^{\mu\nu}l \cdot (l - p_{2})\n\end{split}
$$
\n
$$
\begin{split}\n+ 8m^{3}g^{\mu\nu} \\
&= 8m \left[ l^{\mu}l^{\nu} + p_{1}^{\mu}l^{\nu} - l^{\mu}p_{2}^{\nu} - p_{1}^{\mu}p_{2}^{\nu} + g^{\mu\nu}(l^{2} + (p_{1} - p_{2}) \cdot l - p_{1} \cdot p_{2}) \right. \\
&\quad - l^{\mu}l^{\nu} - l^{\mu}p_{1}^{\nu} + p_{2}^{\mu}l^{\nu} + p_{2}^{\mu}p_{1}^{\mu} + 2l^{\mu}l^{\nu} + p_{1}^{\mu}l^{\nu} + l^{\mu}p_{1}^{\nu} - g^{\mu\nu}(l^{2} + p_{1} \cdot l) \\
&+ 2l^{\mu}l^{\nu} - p_{2}^{\mu}l^{\nu} - l^{\mu}p_{2}^{\nu} - g^{\mu\nu}(l^{2} - p_{2} \cdot l) \right] + 8m^{3}g^{\mu\nu} \\
&= 8m \left[ 4l^{\mu}l^{\nu} + 2 \underbrace{\psi_{1}^{\mu}}_{\rightarrow 0}l^{\nu} - 2l^{\mu} \underbrace{\psi_{2}^{\nu}}_{\rightarrow 0} - \underbrace
$$

Three terms in the last equation vanish due to  $\epsilon_i \cdot p_i = 0$ . We thus have

$$
\text{Tr}[S^{\mu\nu}] = 8m(g^{\mu\nu}(m^2 - l^2 - p_1 \cdot p_2) + 4l^{\mu}l^{\nu} + p_2^{\mu}p_1^{\nu}).
$$

(c) The matrix element now reads

$$
\mathcal{M}_q = i\epsilon_{1,\mu}^* \epsilon_{2,\nu}^* g_s^2 y_q \frac{\delta^{ab}}{2} \underbrace{\mu^{4-d} \int \frac{d^d l}{(2\pi)^d} \frac{\text{Tr}[S^{\mu\nu}]}{(l^2 - m^2)((l + p_1)^2 - m^2)((l - p_2)^2 - m^2)}}_{=J^{\mu\nu}}
$$

For  $J^{\mu\nu}$  we introduce Feynman parameters following the formulas on the exercise sheet and obtain

$$
J^{\mu\nu} = 2\mu^{4-d} \int_0^1 dy \int_0^{1-y} dz
$$
  

$$
\int \frac{d^d l}{(2\pi)^d} \frac{\text{Tr}[S^{\mu\nu}]}{[y((l+p_1)^2 - m^2) + z((l-p_2)^2 - m^2) + (1-y-z)(l^2 - m^2)]^3}.
$$

We transform the denominator further, which results in

$$
y((l+p_1)^2 - m^2) + z((l-p_2)^2 - m^2) + (1 - y - z)(l^2 - m^2)
$$
  
=  $y(l^2 + 2l \cdot p_1 + p_1^2 - m^2) + z(l^2 - 2l \cdot p_2 + p_2^2 - m^2) + (1 - z - y)(l^2 - m^2)$   
=  $l^2 - 2l \cdot (zp_2 - yp_1) - m^2$ 

We now shift the loop momentum by  $l \rightarrow l + (zp_2 - yp_1)$  and then obtain for the denominator

$$
l^2 + 2l \cdot (zp_2 - yp_1) + (zp_2 - yp_1)^2 - 2l \cdot (zp_2 - yp_1) - 2(zp_2 - yp_1)^2 - m^2
$$
  
= 
$$
l^2 - (zp_2 - yp_1)^2 - m^2 = l^2 + 2zyp_2 \cdot p_1 - m^2 = l^2 + zym_{h^0}^2 - m^2 = l^2 - M^2.
$$

Here we used  $m_{h^0}^2 = (p_1 + p_2)^2 = p_1^2 + 2p_1 \cdot p_2 + p_2^2 = 2p_1 \cdot p_2$  and defined  $M^2 = m^2 - yzm_{h^0}^2$ . We now shift the numerator equally, which results in

$$
\begin{split} \text{Tr}[S^{\mu\nu}] =& 8m \left[ g^{\mu\nu}(m^2 - l^2 - 2l \cdot (zp_2 - yp_1) - (zp_2 - yp_1)^2 - p_1 \cdot p_2) \right. \\ &\left. + 4l^{\mu}l^{\nu} + 4(zp_2^{\mu} - yp_1^{\mu})(zp_2^{\nu} - yp_1^{\nu}) + p_2^{\mu}p_1^{\nu} \right] \\ =& 8m \left[ g^{\mu\nu}(m^2 - l^2 + yzm_{h^0}^2 - \frac{m_{h^0}^2}{2}) + 4l^{\mu}l^{\nu} - 4yzp_1^{\nu}p_2^{\mu} + p_1^{\nu}p_2^{\mu} \right] \, . \end{split}
$$

<https://www.itp.kit.edu/courses/ws2018/ttp2> page 3 of [8](#page-7-0)

(d) We combine the previous results and rewrite

$$
J^{\mu\nu} = -16m\mu^{4-d} \int_0^1 dy \int_0^{1-y} dz
$$
  

$$
\int \frac{d^d l}{(2\pi)^d} \frac{g^{\mu\nu}(-l^2 + M^2 + 2yzm_{h^0}^2 - \frac{m_{h^0}^2}{2}) + 4l^{\mu}l^{\nu} - p_1^{\nu}p_2^{\mu}(4yz - 1)}{(-l^2 + M^2)^3}
$$
  

$$
= -16m\mu^{4-d} \int_0^1 dy \int_0^{1-y} dz
$$
  

$$
\int \frac{d^d l}{(2\pi)^d} \left[ \frac{g^{\mu\nu}}{(-l^2 + M^2)^2} + \frac{\left(\frac{1}{2}m_{h^0}^2 g^{\mu\nu} - p_1^{\nu}p_2^{\mu}\right)(4yz - 1) + 4l^{\mu}l^{\nu}}{(-l^2 + M^2)^3} \right]
$$

We can now map all terms to the various tensor integrals discussed on sheet 7. Remember the definition

$$
I_d(q, a, M^2) = \mu^{4-d} \int \frac{d^d p}{(2\pi)^d} \frac{1}{\left[-p^2 + 2p \cdot q + M^2\right]^a}
$$

 $I_d^{\mu}$  $d_d^{\mu}(q, a, M^2)$  and  $I_d^{\mu\nu}$  $d_d^{\mu\nu}(q, a, M^2)$  have numerators  $p^{\mu}$  and  $p^{\mu}p^{\nu}$  instead. We need the integrals  $I_d(0,3,M^2)$  and  $I_d^{\mu\nu}$  $d_d^{\mu\nu}(0, 3, M^2)$  and  $I_d(0, 2, M^2)$  and obtain

$$
J^{\mu\nu} = -16m \int_0^1 dy \int_0^{1-y} dz \left[ g^{\mu\nu} I_d(0, 2, M^2) + \left( \frac{1}{2} m_{h^0}^2 g^{\mu\nu} - p_1^{\nu} p_2^{\mu} \right) (4yz - 1) I_d(0, 3, M^2) + 4I_d^{\mu\nu}(0, 3, M^2) \right]
$$

For the three integrals we perform an expansion in small  $\epsilon$  and get

$$
I_d(0, 2, M^2) = \frac{i}{16\pi^2} (4\pi\mu^2)^{\epsilon} \frac{\Gamma(\epsilon)}{\Gamma(2)} \frac{1}{(M^2)^{\epsilon}} = \frac{i}{16\pi^2} \left(\frac{1}{\epsilon} - \gamma_E + \log(4\pi)\right) - \frac{i}{16\pi^2} \log\left(\frac{M^2}{\mu^2}\right)
$$
  
\n
$$
I_d(0, 3, M^2) = \frac{i}{16\pi^2} (4\pi\mu^2)^{\epsilon} \frac{\Gamma(1+\epsilon)}{\Gamma(3)} \frac{1}{(M^2)^{1+\epsilon}} = \frac{i}{32\pi^2 M^2}
$$
  
\n
$$
I_d^{\mu\nu}(0, 3, M^2) = \frac{i}{16\pi^2} (4\pi\mu^2)^{\epsilon} \frac{\Gamma(1+\epsilon)}{\Gamma(3)} \frac{1}{(M^2)^{\epsilon}} \left(-\frac{1}{2\epsilon}g^{\mu\nu}\right)
$$
  
\n
$$
= \left[-\frac{i}{64\pi^2} \left(\frac{1}{\epsilon} - \gamma_E + \log(4\pi)\right) + \frac{i}{64\pi^2} \log\left(\frac{M^2}{\mu^2}\right)\right] g^{\mu\nu}
$$

We note that  $g^{\mu\nu} I_d(0, 2, M^2) + 4I_d^{\mu\nu}$  $d_d^{\mu\nu}(0,3,M^2) = 0$ , which implies that the result is ultraviolet finite, and are left with

$$
J^{\mu\nu} = -16m \int_0^1 dy \int_0^{1-y} dz \frac{m_{h^0}^2}{2} \left( g^{\mu\nu} - \frac{2}{m_{h^0}^2} p_1^{\nu} p_2^{\mu} \right) (4yz - 1) \frac{i}{32\pi^2 (m^2 - yzm_{h^0}^2)}
$$
  
=  $i \frac{1}{2\pi^2} \frac{m_{h^0}^2}{2m} \int_0^1 dy \int_0^{1-y} dz \left( g^{\mu\nu} - \frac{2}{m_{h^0}^2} p_1^{\nu} p_2^{\mu} \right) \frac{1 - 4yz}{1 - yzm_{h^0}^2 / m^2}$ 

The matrix element is thus given by

$$
\mathcal{M}_q = -\epsilon_{1,\mu}^* \epsilon_{2,\nu}^* g_s^2 y_q \delta^{ab} \frac{1}{24\pi^2} \frac{m_{h^0}^2}{m} \left( g^{\mu\nu} - \frac{2}{m_{h^0}^2} p_1^{\nu} p_2^{\mu} \right) 3 \int_0^1 dy \int_0^{1-y} dz \frac{1 - 4yz}{1 - y z m_{h^0}^2 / m^2}.
$$

Identifiying  $f(x)$  this equals the result given on the exercise sheet.

<https://www.itp.kit.edu/courses/ws2018/ttp2> page 4 of [8](#page-7-0)

(e) We consider the expression

$$
\left(g^{\mu\nu}-\frac{2}{m_{h^0}^2}p_1^{\nu}p_2^{\mu}\right)\epsilon_{1,\mu}^*\epsilon_{2,\nu}^*.
$$

We replace the polarisation vectors with the corresponding momenta and obtain

$$
\epsilon_{1,\mu}^* \to p_{1,\mu} : \qquad \left( p_1^{\nu} - \frac{2}{m_{h^0}^2} p_1^{\nu} (p_1 \cdot p_2) \right) = 0
$$
  

$$
\epsilon_{2,\nu}^* \to p_{2,\nu} : \qquad \left( p_2^{\mu} - \frac{2}{m_{h^0}^2} p_2^{\mu} (p_1 \cdot p_2) \right) = 0.
$$

We thus explicitly checked gauge invariance and can use the simplifed polarisation sum  $\sum_{\lambda} \epsilon_{\mu}^* \epsilon_{\nu} = -g_{\mu\nu}$ . We add the sum over various quarks  $\mathcal{M} = \sum_{q} \mathcal{M}_q$  and get

$$
\mathcal{M} = -\epsilon_{1,\mu}^* \epsilon_{2,\nu}^* g_s^2 \delta^{ab} \frac{1}{24\pi^2} \frac{m_{h^0}^2}{v} \left( g^{\mu\nu} - \frac{2}{m_{h^0}^2} p_1^{\nu} p_2^{\mu} \right) \sum_q f \left( \frac{m_{h^0}^2}{m_q^2} \right) .
$$

We can square the expression and obtain perform the polarisation sum

$$
\begin{split} |\mathcal{M}|^2 = & \frac{g_s^4}{(24\pi^2)^2} \frac{m_{h^0}^4}{v^2} \delta^{aa} \left| \sum_q f\left(\frac{m_{h^0}^2}{m_q^2}\right) \right|^2 \\ & \times \left( g^{\mu\nu} - \frac{2}{m_{h^0}^2} p_1^\nu p_2^\mu \right) \left( g^{\rho\sigma} - \frac{2}{m_{h^0}^2} p_1^\sigma p_2^\rho \right) g_{\mu\rho} g_{\nu\sigma} \, . \end{split}
$$

The last line equals

$$
g^{\mu}_{\mu} - \frac{2}{m_{h^0}^2} p_1 \cdot p_2 - \frac{2}{m_{h^0}^2} p_1 \cdot p_2 + \frac{4}{m_{h^0}^4} p_1^2 p_2^2 = 4 - 1 - 1 + 0 = 2.
$$

We note that  $\delta^{aa} = 8$  and also replace  $g_s^2 = 4\pi \alpha_s$  and get the result

$$
|\mathcal{M}|^2 = \alpha_s^2 \sqrt{2} G_F \frac{4m_{h^0}^4}{9\pi^2} \left| \sum_q f\left(\frac{m_{h^0}^2}{m_q^2}\right) \right|^2.
$$

(f) We finally need the phase space of the decay, which we can copy from sheet 9, such that

$$
\Gamma = \frac{1}{16\pi m_{h^0}} |\mathcal{M}|^2
$$

We need a symmetry factor  $\frac{1}{2}$  due to the two identical gluons and thus obtain

$$
\Gamma(h^0\to gg)=\frac{\alpha_s^2 G_F m_{h^0}^3}{36\pi^3\sqrt{2}}\left|\sum_q f\left(\frac{m_{h^0}^2}{m_q^2}\right)\right|^2\,.
$$

## <span id="page-4-0"></span>Exercise 2: Higgs boson decay into gluons - Part 2

We continue with the previous exercise. *Hint:* This exercise can be performed independently. All relevant results are given in the previous exercise.

<https://www.itp.kit.edu/courses/ws2018/ttp2> page 5 of [8](#page-7-0)

(a) Perform the integrations in the definition of  $f(x)$  by using the results obtained for the dilogarithm on sheet 11. Hint: Perform the integration over z and determine the roots of the argument of the remaining logarithm named  $y_{\pm}$ , such that  $1 - xy + xy^2 =$  $(y_{+} - y)(y_{-} - y)x$ . Split the logarithm, use sheet 11 and use

$$
\arcsin(z) = -i \ln(iz \pm \sqrt{1 - z^2}) = -i \ln \left[ \left( \frac{\sqrt{z^2 - 1} + z}{\sqrt{z^2 - 1} - z} \right)^2 \right].
$$

If you succeed, you should get for  $x < 4$ 

$$
f(x) = \frac{6}{x} - \frac{6(4-x)}{x^2} \arcsin^2\left(\frac{\sqrt{x}}{2}\right).
$$

- (b) What value does  $f(x)$  take for heavy quarks (heavy-top limit), i.e.  $m_q \to \infty$  and  $m_{h^0}^2/m_q^2 \rightarrow 0$ ? Why does the measurement of the decay of a Higgs boson to gluons or the production of a Higgs boson from gluons allow to make a statement on the number of heavy quark generations?
- (c) If you still don't have enough, try to obtain the squared amplitude using a computer, e.g. with FeynArts and FormCalc. You might encounter the Passarino-Veltman representation of the loop integrals, for which computer codes exist that allow their numerical evaluation.

## Solution of exercise [2](#page-4-0)

(a) We proceed with the calculation of  $f(x)$ , for which we obtain

$$
f(x) = 3 \int_0^1 dy \int_0^{1-y} dz \frac{1 - 4yz}{1 - xyz}
$$
  
=  $3 \int_0^1 dy \left[ \frac{-4yz}{-xy} + \frac{-xy + 4y}{x^2y^2} \ln(1 - xzy) \right]_0^{1-y}$   
=  $3 \int_0^1 dy \left[ \frac{4z}{x} + \frac{4-x}{x^2y} \ln(1 - xyz) \right]_0^{1-y}$   
=  $3 \int_0^1 dy \left[ \frac{4(1 - y)}{x} + \frac{4-x}{x^2y} \ln(1 - xy + xy^2) \right]$   
=  $\frac{12}{x} \left[ -\frac{1}{2}(1 - y)^2 \right]_0^1 + \frac{3(4 - x)}{x^2} \int_0^1 dy \frac{\ln(1 - xy + xy^2)}{y}$   
=  $\frac{6}{x} + \frac{3(4 - x)}{x^2} \int_0^1 dy \frac{\ln(1 - xy + xy^2)}{y}$ .

In order to calculate  $J$ , we determine the roots of the argument of the logarithms, which results in

$$
1 - xy + xy^{2} = 0 \quad \to \quad y_{\pm} = \frac{x \pm \sqrt{x^{2} - 4x}}{2x} = \frac{1}{2} \left( 1 \pm \sqrt{1 - \frac{4}{x}} \right).
$$

<https://www.itp.kit.edu/courses/ws2018/ttp2> page 6 of [8](#page-7-0)

We note that  $y_+y_- = \frac{1}{4}$  $\frac{1}{4}(1-(1-\frac{4}{x}))$  $(\frac{4}{x})$  =  $\frac{1}{x}$  and  $y_-$  = 1 − y<sub>+</sub>. Thus we can rewrite  $1 - xy + xy^2 = (y_+ - y)(y_- - y)x$ . This results in:

$$
J = \int_0^1 dy \frac{\ln((y_+ - y)(y_- - y)x)}{y} = \int_0^1 dy \frac{\ln(xy_+ y_-) + \ln(1 - \frac{y_+}{y}) + \ln(1 - \frac{y_-}{y})}{y}
$$
  
\n
$$
= 0 - \text{Li}_2\left(\frac{1}{y_+}\right) - \text{Li}_2\left(\frac{1}{y_-}\right) = -\text{Li}_2\left(\frac{1}{y_+}\right) - \text{Li}_2\left(\frac{1}{1 - y_+}\right)
$$
  
\n
$$
= \text{Li}_2(y_+) + \frac{1}{2}\ln^2(-y_+) + \frac{\pi^2}{6} - \text{Li}_2(y_+) + \frac{1}{2}\ln^2(1 - y_+) - \ln(-y_+) \ln(1 - y_+) - \frac{\pi^2}{6}
$$
  
\n
$$
= \frac{1}{2}\left(\ln^2(-y_+) - 2\ln(-y_+) \ln(y_-) + \ln^2(y_-)\right)
$$
  
\n
$$
= \frac{1}{2}\left(\ln(-y_+) - \ln(y_-)\right)^2 = \frac{1}{2}\ln^2\left(-\frac{y_+}{y_-}\right)
$$
  
\n
$$
= \frac{1}{2}\ln^2\left(\frac{\sqrt{1 - \frac{4}{x}} + 1}{\sqrt{1 - \frac{4}{x}} - 1}\right)
$$

In the last step we need

$$
\arcsin(z) = -i \ln \left( iz \pm \sqrt{1 - z^2} \right) \quad \text{and} \quad \arcsin^2(z) = -\ln^2 \left( iz \pm \sqrt{1 - z^2} \right)
$$

and then transform the previous expression as follows:

$$
J = -2\left(\frac{(-i)^2}{4}\ln^2\left(\frac{(1+\sqrt{1-\frac{4}{x}})}{1-\frac{4}{x}-1}\right)\right) = -2\left(-i\ln\sqrt{\frac{(1+\sqrt{1-\frac{4}{x}})^2}{-\frac{4}{x}}}\right)^2.
$$

We can transform

$$
\sqrt{\frac{(1+\sqrt{1-\frac{4}{x}})^2}{-\frac{4}{x}}} = \frac{i\sqrt{x}}{2} \left(1+\sqrt{1-\frac{4}{x}}\right) = i\frac{\sqrt{x}}{2} + i\sqrt{\frac{x}{4} - 1} = i\frac{\sqrt{x}}{2} - \sqrt{1-\left(\frac{\sqrt{x}}{2}\right)^2}.
$$

We thus have  $J = -2 \arcsin^2 \left( \frac{\sqrt{x}}{2} \right)$  $\sqrt{\frac{x}{2}}$ . Alternatively one may use the second expression for  $arcsin(z)$  on the exercise sheet and write

$$
J = \frac{1}{2} \ln^2 \left( \frac{\sqrt{\frac{x}{4} - 1} + \frac{\sqrt{x}}{2}}{\sqrt{\frac{x}{4} - 1} + \frac{\sqrt{x}}{2}} \right) = -2 \left( -i \ln \sqrt{\frac{\sqrt{\frac{x}{4} - 1} + \frac{\sqrt{x}}{2}}{\sqrt{\frac{x}{4} - 1} + \frac{\sqrt{x}}{2}}} \right)^2 = -2 \arcsin^2 \left( \frac{\sqrt{2}}{x} \right).
$$

When using the real version of  $arcsin(x)$  we have to restrict ourselves to the region of  $x < 4$ , which is the region where  $f(x)$  does not develop an imaginary part and is of the form

$$
f(x) = \frac{6}{x} - \frac{6(4-x)}{x^2} \arcsin^2\left(\frac{\sqrt{x}}{2}\right)
$$

.

For  $x > 4$  on the other hand, the loop particles can be on-shell, an  $f(x)$  has an imaginary part. We refrain from depicting the result.

<https://www.itp.kit.edu/courses/ws2018/ttp2> page 7 of [8](#page-7-0)

<span id="page-7-0"></span>(b) For large quark masses we have to consider the limit  $x \to 0$ . We expand the arcsin(z) as follows

$$
\arcsin(z) \approx z + \frac{z^3}{6} + \mathcal{O}(z^5), \qquad \arcsin^2(z) \approx z^2 + \frac{z^4}{3} + \mathcal{O}(z^6).
$$

We insert the result in  $f(x)$  and get

$$
f(x) \approx \frac{6}{x} - \frac{6(4-x)}{x^2} \left( \frac{x}{4} + \frac{x^2}{3 \cdot 16} + \dots \right) = \frac{6}{x} - \frac{6}{x} + \frac{3}{2} - \frac{24}{48} + \dots = 1 + \dots
$$

We conclude that the contribution of a heavy quark is independent from the quark mass! This implies that in addition to the top-quark another fourth generation involving a heavy bottom and a heavy top would change the decay width or cross section by a factor of  $|1 + 1 + 1|^2 = 9!$  Thus, the measurement of the gluon fusion cross section to be compatible with the SM expectation allows to exclude heavy quark generations.

(c) This solution is not depicted here.